# Focus sur le passage de paramètres

Faculté des sciences, Université de Montpellier Module HAI717I - Programmation par objets

**KORK ERKER ADAM ADA** 

#### Passage de paramètre en Java

Un paramètre est toujours passé par valeur

Deux exemples :

- avec un paramètre de type primitif
- avec un paramètre de type construit (classe)

**KORK ERKER ADAM ADA** 

## Paramètre de type primitif

```
public class CompteBancaire {
       private String numero = "unknown";
       private double solde;
       private String nomClient; // simplification par rapport au cours
       public void setSolde(double nouveauSolde) {
                if (nouveauSolde >= 0) {this.solde = nouveauSolde;}
        }
       // methode qui augmente le solde de val%
       public void augmenteLeSoldeDeValpourCent(double val){
               val = 1 + val/100:
               this.solde = this.solde * val:
        }
}
   // Dans un main
   CompteBancaire cbm = new CompteBancaire("Marie");
   cbm.setSolde(100);
   double v = 10:
   System.out.println(v);
   cbm.augmenteLeSoldeDeValpourCent(v);
   System.out.println(v);KORK ERKER ADAM ADA
```
## CompteBancaire cbm = new CompteBancaire("Marie") ;

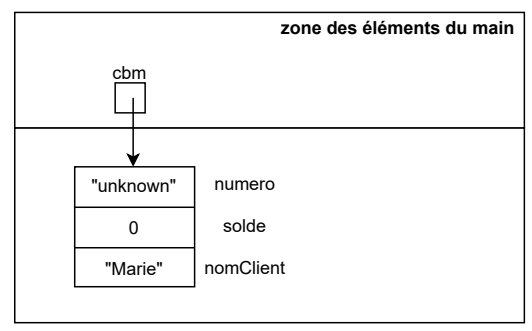

K ロ ▶ K @ ▶ K 할 ▶ K 할 ▶ | 할 | © 9 Q @

## cbm.setSolde(100) ;

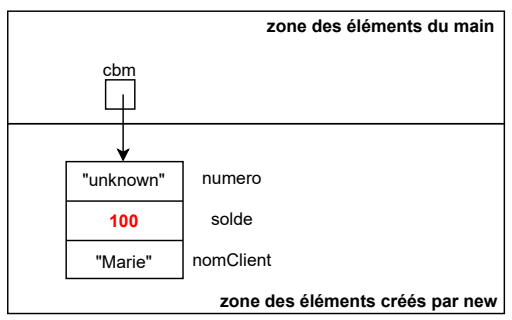

K ロ ▶ K @ ▶ K 할 ▶ K 할 ▶ | 할 | © 9 Q @

## double  $v = 10$ ;

<span id="page-5-0"></span>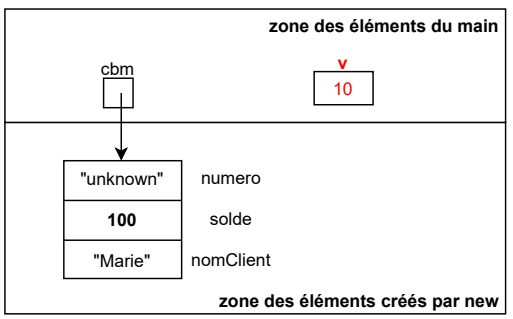

KID KARA KE KE KE E 1990

<span id="page-6-0"></span>Appel de augmenteLeSoldeDeValpourCent(double val)

cbm.augmenteLeSoldeDeValpourCent(v) ;

la valeur du paramètre réel v est copiée dans le paramètre formel val

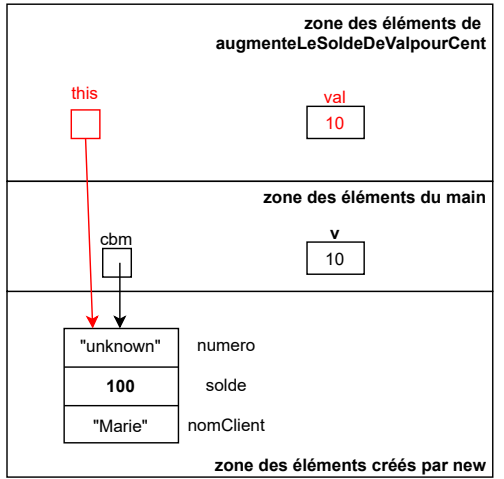

E ▶ ४ 분 ▶ │ 분│ ⊙ Q ⊙

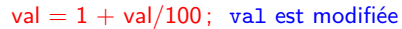

<span id="page-7-0"></span>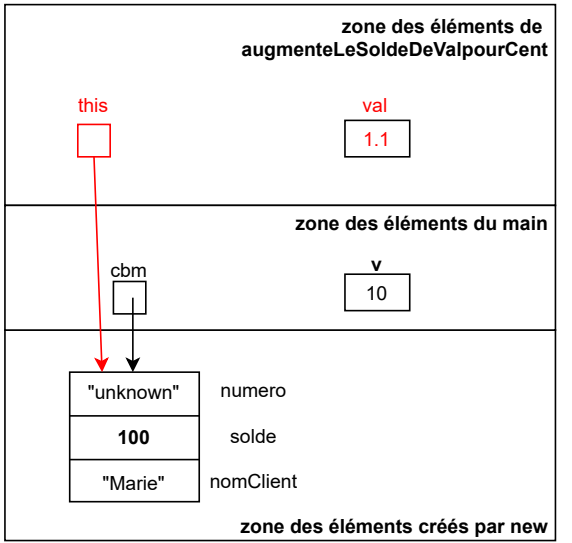

4 重 ▶ → 重 → 約 Q Q →

# <span id="page-8-0"></span>Paramètre de type primitif

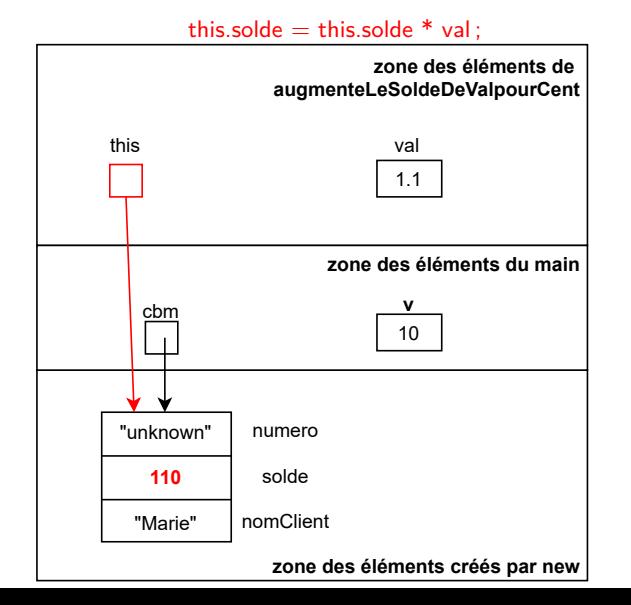

K 팀 k : 팀 : KD Q @

## <span id="page-9-0"></span>Et en revenant de augmenteLeSoldeDeValpourCent .... dans le main la valeur de v n'a jamais été changée

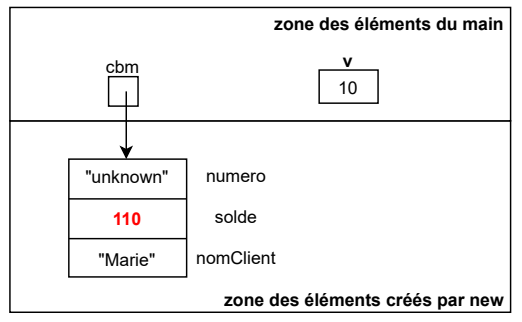

La référence ("adresse mémoire") de l'objet est passée par valeur. On ne pourra pas modifier la variable référence, mais on peut modifier l'objet au travers de sa référence.

```
public class CompteBancaire{....
    public void virement(double v, CompteBancaire autreCompte) {
        if (v>=0 && this.getSolde()>=v) {
            this.solde = this.solde - v;
            autreCompte.solde = autreCompte.solde+v;
        }
        else System.out.println("virement impossible");
    }
}
// Dans la suite du main
   ....
   CompteBancaire cbz = new CompteBancaire("Zeina");
   cbz.setSolde(400);
   cbz.virement(200, cbm);
```
**KORKA SERVER ORA** 

## CompteBancaire  $\text{cbz} = \text{new}$  CompteBancaire("Zeina"); cbz.setSolde(400) ;

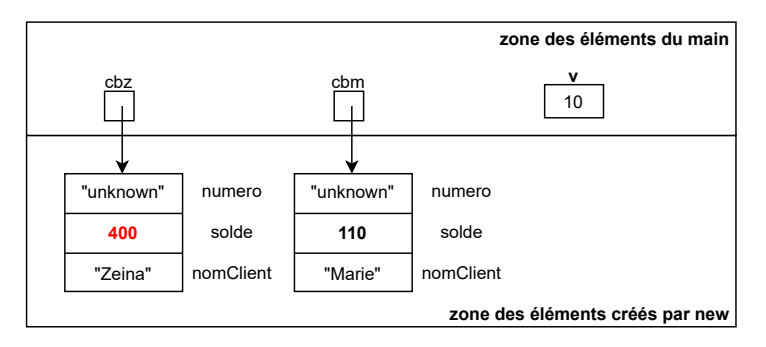

Paramètre de type référence d'objet

Appel de virement(double v, CompteBancaire autreCompte) cbz.virement(200, cbm) ;

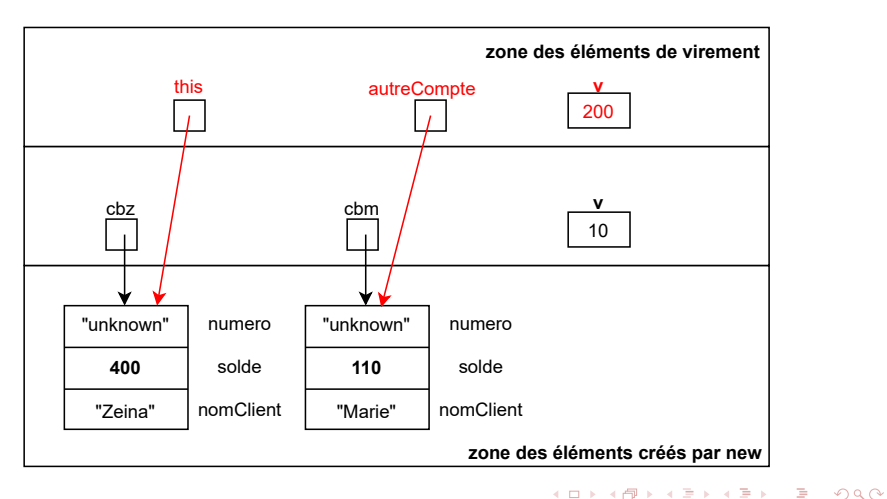

## Paramètre de type référence d'objet

Dans virement(double v, CompteBancaire autreCompte) this.solde  $=$  this.solde -  $v$ ;

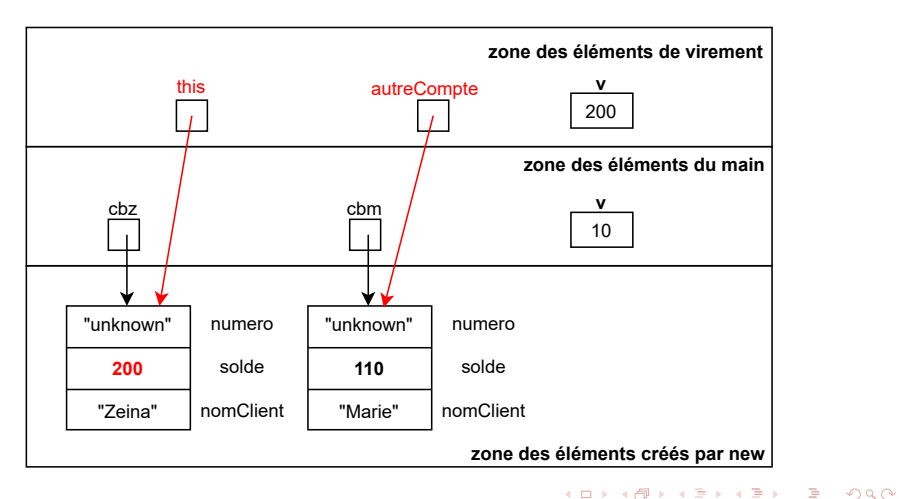

Paramètre de type référence d'objet

Dans virement(double v, CompteBancaire autreCompte)  $autreComplete.solde = autreComplete.solde+v;$ 

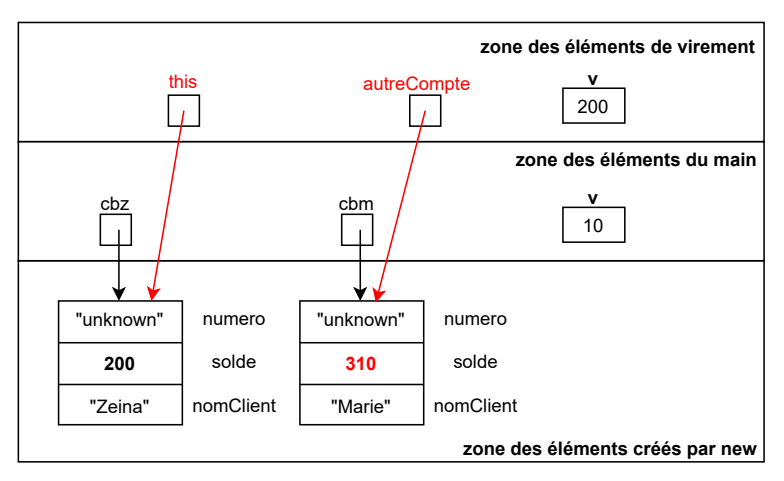

**KORK ERKER ADAM ADA** 

De retour dans le main en revenant de ... virement(double v, CompteBancaire autreCompte)

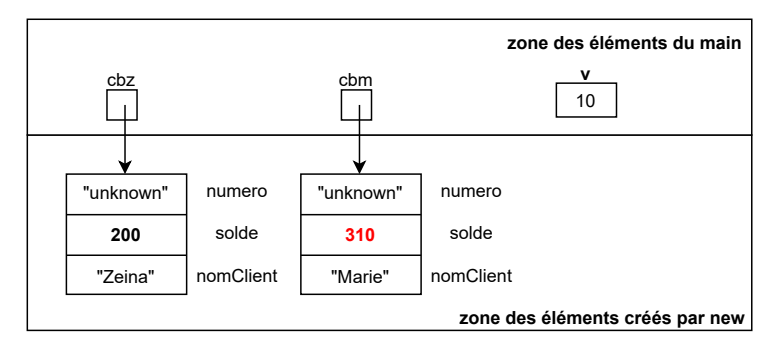

# Synthèse

#### Retenir, en Java :

- Tout paramètre est passé par valeur : la valeur du paramètre réel (lors de l'appel) est copiée dans le paramètre formel (celui de la déclaration)
- La valeur du paramètre réel ne peut donc être changée
- La valeur du paramètre formel peut être changée mais cela n'a pas d'influence sur celle du paramètre réel
- Lorsque le paramètre est une référence, l'objet désigné par la référence, lui, peut être modifié (c'est la référence qui n'est pas modifiée)

**KORKA SERVER ORA** 

```
public class CompteBancaire{....
        public String toString() {
                return "Client : "+this.nomClient
                        +" Numéro : "+this.numero+" solde = "
                        +this.solde;
        }
}
// Dans la suite du main
   ....
   String stringCbz = null;
   stringCbz = cbz.toString();
   .....
   System.out.println(stringCbz);
   .....
```
**KORK ERRY ABY CHANNING** 

String stringCbz = null;

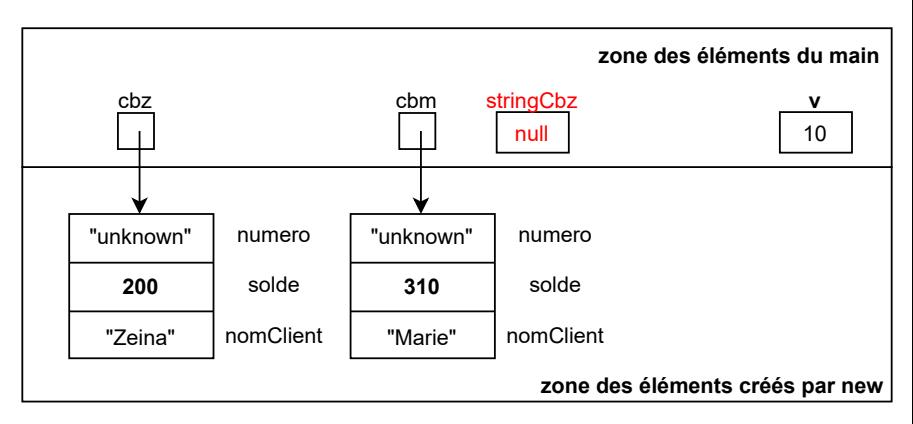

#### stringCbz = cbz.toString();

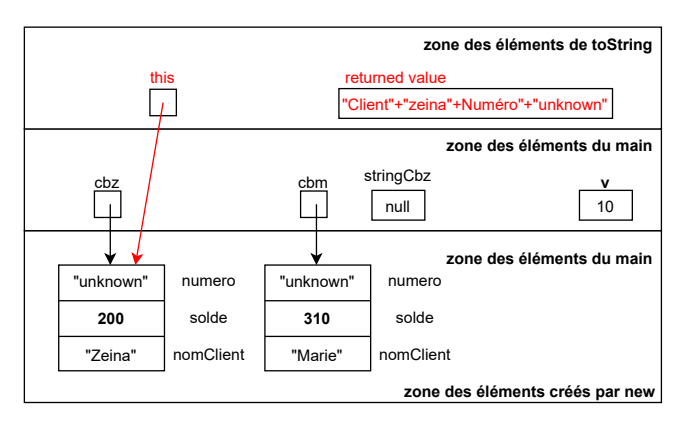

#### $stringCbz = cbz.toString();$

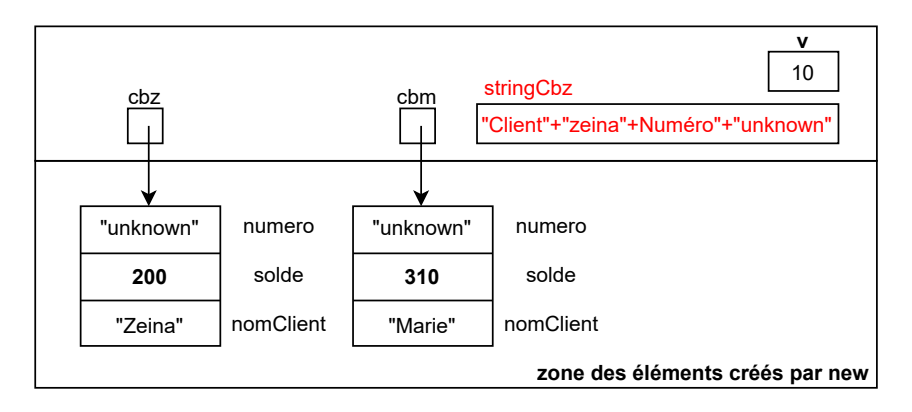

# Synthèse

#### Retenir, en Java :

- Un espace est réservé dans la zone d'exécution de la méthode (comme pour les variables locales et les paramètres) ; il disparaît lorsque la méthode termine
- L'expression d'appel (par exemple cbz.toString()) est remplacée par la valeur retournée par la méthode

**KORKA SERVER ORA**